#### **RETE E APPLET**

Dott. Denis Ferraretti

denis.ferraretti@unife.it

# lezioni

- ore 11.00 13.30 · Lunedì 1 marzo 2010
- Mercoledì 3 marzo 2010 ore 11.00 13.30

Tutte le lezioni sono nel laboratorio di Informatica Grande.

#### Java Introduzione alla rete

- Gli indirizzi internet identificano in modo univoco ogni computer sulla rete. Utilizzano 4 byte (dot IP notation) come per esempio 220.210.34.7
- Il Domain Name System ci permette un facile modo per ricordare questo schema. I server DNS traducono il nome del dominio es "amazon.com" nella sua lista di IP.
- I Servers sono quei computer con delle risorse (come ad esempio stampanti e dischi) che devono essere condivisi. Clients sono quelle entità che vogliono usare queste risorse.
	- I Servers "ascoltano" le loro porte sulle socket (connessioni) aspettando che un client si connetta con una richiesta. Sono multithreaded per permettere a molte richieste di essere gestite simultaneamente.

STRUMENTI JAVA PER LO SVILUPPO DI INTERFACCE UTENTE E SERVIZI DI RETE E LORO APPLICAZIONE

## **Java Networking**

L'architettura Java è network-ready e comprende package che permettono all'utente di gestire file, richiedere risorse, e anche richiamare metodi tramite la rete.

Package java.net

Concetti (classi) fondamentali per TCP (connessione):

- Socket, ServerSocket, URL, URLConnection

Package java.rmi

Uso di oggetti remoti. Questi oggetti verranno utilizzati soprattutto nei corsi avanzati del curriculum. Per ora anticipiamo solamente il funzionamento per illustrarne le potenzialità.

#### Java URL e connessioni

- La classe URL (Uniform Resource Locator) cattura il concetto di **puntatore a risorsa** sul World Wide Web.
- Una risorsa può essere qualcosa di semplice come un file o una directory, o un riferimento a qualche oggetto più complicato, come una query a un database o a un motore di ricerca:
	- http://localhost/index.html
	- file:///autoexec.bat
	-
- Come si crea un URL per identificare una risorsa:

http //java.sun.com Protocol Identifier -- Resource Name

- L'identificativo del protocollo (Protocol Identifier)
- Il nome della risorsa (Resource Name)

STRUMENTI JAVA PER LO SVILUPPO DI INTERFACCE UTENTE E SERVIZI DI RETE E LORO APPLICAZIONE

## Java URL e connessioni

- Il Protocol Identifier indica il nome del protocollo utilizzato per trovare una risorsa. L'esempio usa l'Hypertext Transfer Protocol (HTTP) che è largamente utilizzato per trasferire documenti ipertestuali. Sono supportati protocolli come quello per i file, per l'ftp, e altri ancora.
- Il Resource Name è l'indirizzo completo della risorsa, il formato utilizzato dipende dal protocollo. Per il protocollo HTTP, il resource name, è costituito da queste componenti:
	- Host Name: Il nome della macchina remota sulla quale si trova la risorsa.
	- Filename: Il pathname del file sulla macchina.
	- Port Number: Il numero della porta alla quale connettersi (tipicamente opzionale).
	- Reference: Un riferimento a uno specifico tag all'interno della risorsa, normalmente una locazione all'interno di un file (tipicamente opzionale).

#### Java URL e connessioni

Per esempio, supponiamo di costruire un pannello browser (per altro esistente in swing: EditorPane) simile a un vero browser che ci permetta di utilizzare un protocollo scelto, un hostname, un numero di porta, e un nome di file. Si può costruire un URL dai componenti del pannello. Il primo costruttore crea un URL da un protocollo, host e nome di file.

new URL("http", "www.gamelan.com", "/pages/Gamelan.net.html");

Questo è equivalente a:

new URL("http://www.gamelan.com/pages/Gamelan.net.html");

- Il primo argomento è il protocollo, il secondo l'hostname, e l'ultimo il pathname del file. Notare che il filename contiene un forward slash all'inizio. Questo indica che il filename è specificato dalla directory root dell'host.
- Il costruttore finale dell'URL aggiunge il numero di porta alla lista di argomenti usati nel precedente costruttore.

new URL ("http", "www.gamelan.com", 80, "pages/Gamelan.net.html");

Questo crea un oggetto URL equivalente a:

http://www.qamelan.com:80/pages/Gamelan.net.html

STRUMENTI JAVA PER LO SVILUPPO DI INTERFACCE UTENTE E SERVIZI DI RETE E LORO APPLICAZIONE

#### **Java URL e connessioni**

Per aprire una connessione, si invoca sull'oggetto URL il metodo openConnection():

URLConnection  $c = url.openConnection()$ ;

- Il risultato è un oggetto URLConnection, che rappresenta una "connessione aperta"
	- in pratica, così facendo si è stabilito un canale di comunicazione verso l'indirizzo richiesto
- Per connettersi tramite tale connessione:

 $c$ .connect();

#### Java URL e connessioni

Per comunicare si recuperano dalla connessione i due stream (di ingresso e di uscita) a essa associati, tramite i metodi:

- public InputStream getInputStream()
	- restituisce lo stream di input da cui leggere i dati (byte) che giungono dall'altra parte
- public OutputStream getOutputStream ()
	- restituisce lo stream di output su cui scrivere i dati (byte) da inviare all'altra parte

Poi, su questi stream si legge/scrive come su qualunque altro stream di byte.

STRUMENTI JAVA PER LO SVILUPPO DI INTERFACCE UTENTE E SERVIZI DI RETE E LORO APPLICAZIONE

#### **Java URL e connessioni**

Programma per connettersi all'URL dato, e visualizzare il contenuto dello stream, supponendo che esso contenga testo.

```
import java.io.*;
import java.net.*;
public class EsempioURL {
public static void main (String args []) {
   URL u = null:
   try { u = new URL(args[0]); }
   catch (MalformedURLException e)
   System.err.println("URL errato: " + u);
   URLConnection c = null;try {
    c = u.openConnection(); c.connect();
    InputStreamReader is = new InputStreamReader(c.getInputStream());
    BufferedReader r = new BufferedReader(is);
    String line = r.readLine();
     while(line != null) {
       System.out.println(line);
       line = r.readLine()\mathbf{I}} catch (IOException e) { System.err.println(e); }
 \mathbf{1}Possiamo provarlo sia coi files che con gli indirizzi internet.
NOTA: Ricordarsi il protocollo!!
```
## **Java Socket**

- Una socket è un terminale di comunicazione fra due macchine. concettualmente una porta, una "presa" verso la rete
- Collega un certo processo al mondo esterno
- $\bullet$  E identificata da un numero (port number) unico su una data macchina (nodo o host)
- Ogni nodo è identificato dal suo indirizzo IP

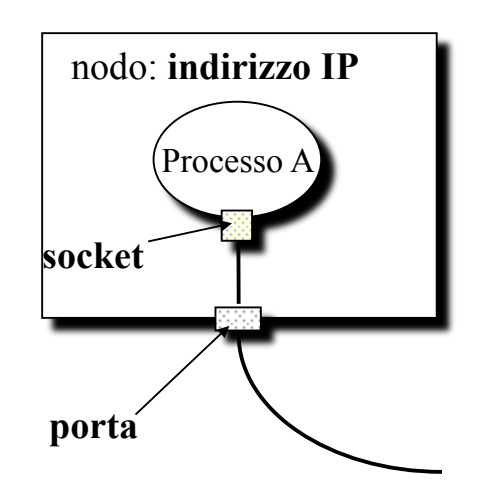

STRUMENTI JAVA PER LO SVILUPPO DI INTERFACCE UTENTE E SERVIZI DI RETE E LORO APPLICAZIONE

#### **Java Socket**

- La socket permette a due processi, residenti sulla stessa macchina o su macchine anche molto distanti, di comunicare fra loro.
- Modello cliente / servitore:
	- il servitore deve stare in attesa di possibili comunicazioni in arrivo
	- i clienti (anche più di uno), quando vogliono, parlano con il servitore

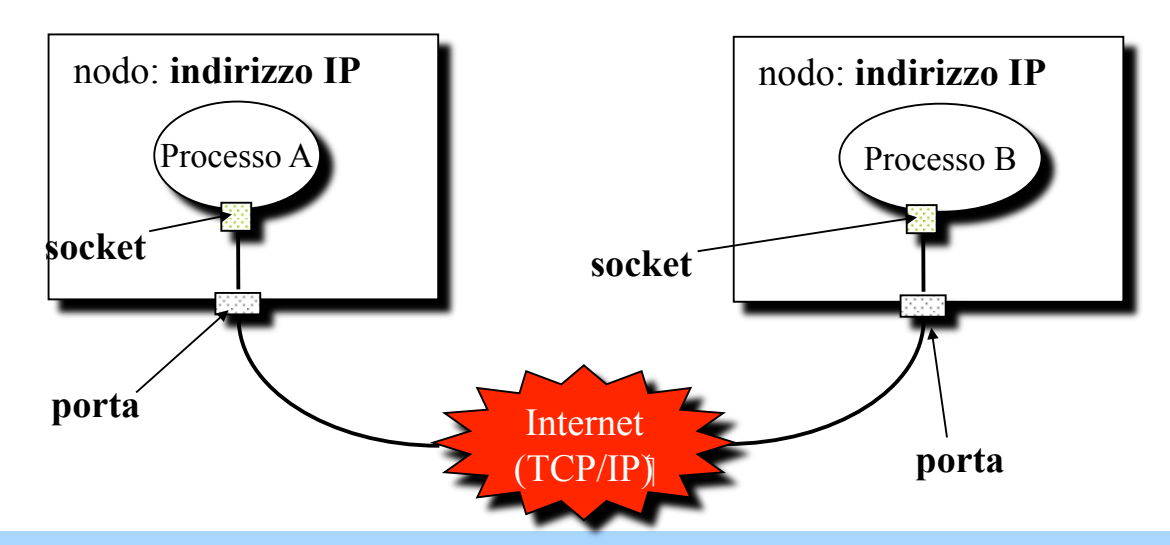

# **Java Socket**

- Esistono fondamentalmente due tipi di socket: socket stream e socket datagram
- Le socket stream
	- sono affidabili, stabiliscono una connessione stabile e bidirezionale con l'altra parte, che dura finché non si decide di chiuderla
- Le socket datagram  $\bullet$ 
	- non sono affidabili, non stabiliscono una connessione stabile: la comunicazione è unidirezionale come un telegramma
	- sono meno "costose"

STRUMENTI JAVA PER LO SVILUPPO DI INTERFACCE UTENTE E SERVIZI DI RETE E LORO APPLICAZIONE

#### **Java Socket Stream**

Schema di funzionamento:

- Il servitore crea la sua ServerSocket con un numero noto, e si mette  $\bullet$ in attesa
- Un cliente, quando vuole comunicare col servitore, crea la sua Socket specificando con chi vuole parlare
	- nome dell'host dove risiede il servitore
	- numero di porta su cui è in ascolto il servitore
- Il servitore accetta la richiesta del cliente: con ciò si crea una Socket già collegata al cliente, tramite cui i due comunicano.

#### **Java Socket Stream**

- Alla Socket sono associati due stream:
	- uno dal cliente verso il servitore
	- uno dal servitore verso il cliente
- La comunicazione cliente/servitore è bidirezionale
	- i ruoli "cliente" e "servitore" sono tali solo nella fase iniziale, quando si instaura la connessione
	- una volta connessi, i due processi possono parlarsi reciprocamente "alla pari"

STRUMENTI JAVA PER LO SVILUPPO DI INTERFACCE UTENTE E SERVIZI DI RETE E LORO APPLICAZIONE

#### **Java Socket Stream**

Schema di funzionamento del Socket Stream con server.

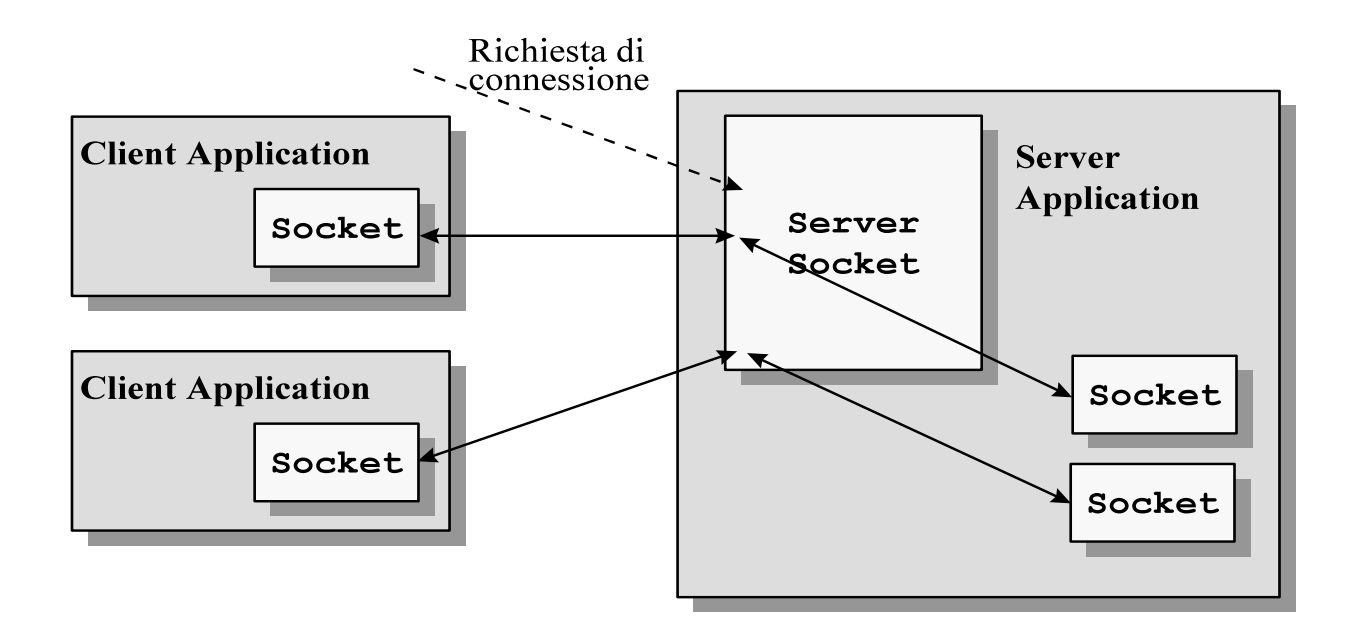

#### Java Socket servizi

Moltissimi servizi di uso comune sono standardizzati e

disponibili su macchine sia Unix sia (non sempre) Windows

- echo (porta 7): rimanda indietro tutto quello che gli si invia, come  $un'eco$
- daytime (porta 13): restituisce data e ora
- telnet (porta 23): consente il collegamento remoto, da altro terminale (solo Unix)
- smtp (porta 25): consente la spedizione della posta (se abilitata)

STRUMENTI JAVA PER LO SVILUPPO DI INTERFACCE UTENTE E SERVIZI DI RETE E LORO APPLICAZIONE

## **Java Socket Stream**

Esempio di come interrogare un servizio daytime:

```
import java.net.*;
import java.io.*;
public class EsempioNet {
public static void main (String args []) {
   Socket s = null;
   try {
    s = new Sockets(..., 13);InputStream is = s.getInputStream()InputStreamReader ir = new InputStreamReader(is);
    BufferedReader r = new BufferedReader(ir);
    String line = r. readLine();
    System.out.println(line);
    s.close()} catch (UnknownHostException e) {
    System.err.println("Host unknown");
   } catch (Exception e) {
    System.err.println(e);
   \mathbf{I}Risultato:
  \mathbf{r}Fri Feb 18 16:44:46 2000
\mathbf{R}
```
# **Java Applet**

- Una applet ("applicazioncina") è una applicazione non autonoma, ma pensata per far parte di una pagina Internet
- Porta dinamicità alle pagine statiche
- Viene eseguita dal browser, che quindi deve incorporare un interprete Java

#### Caratteristiche:

Un'applet non è un'applicazione autonoma, quindi non deve creare un frame principale, perché usa la finestra del browser che la ospita; non ha un main, perché la sua vita è dipendente dalla pagina in cui è visualizzata, è organizzata intorno a 4 metodi standard:

- $init()$ , che gioca il ruolo del costruttore
- start () e stop (), chiamati dal browser ogni volta che occorre avviare/ fermare l'applet
- destroy (), invocato quando il browser viene chiuso.

STRUMENTI JAVA PER LO SVILUPPO DI INTERFACCE UTENTE E SERVIZI DI RETE E LORO APPLICAZIONE

# **Java Applet**

Esistono due versioni di Applet:

- la classe Applet dell'AWT standard (da Java 1.0 in poi)
- la classe JApplet di Swing (da Java 1.1.6 in poi)

#### **Attenzione:**

- se si usano componenti Swing, occorre necessariamente usare **JApplet**
- una Applet con componenti Swing non viene disegnata correttamente

Infatti, Applet deriva direttamente da Panel, quindi è essa stessa un pannello.

#### **Java Applet Gerarchia**

Lo schema gerarchico delle classi:

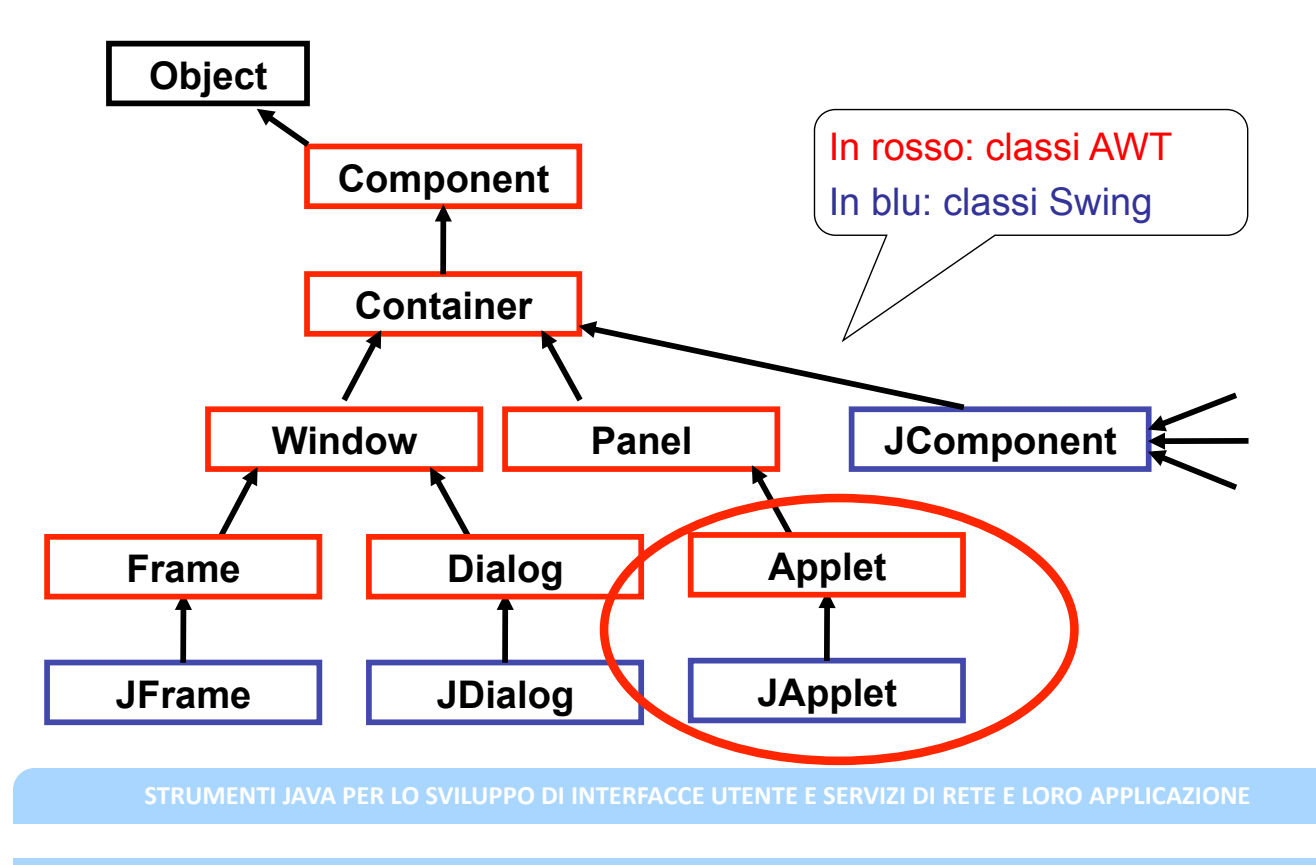

# **Java Applet Costruzione**

Per costruire un'Applet (con Swing), occorre:

- creare una propria classe che estenda JApplet
- implementare i metodi opportuni (tipicamente, almeno init ())
- compilare l'applet nel modo standard
- preparare una pagina HTML che la carichi
- eseguire l'applet tramite l'AppletViewer - oppure -
- aprire tale pagina con un browser

# **Java Applet Costruzione**

Un'applet è organizzata intorno a 4 metodi:

- init(), che viene chiamato dal browser quando lancia l'applet per la prima volta fa le veci di un costruttore, legge i parametri, etc
- start(), che viene chiamato dal browser ogni volta che l'applet deve essere riavviata tipicamente riavvia un'animazione o un thread non occorre implementarlo se non ci sono animazioni o thread da riattivare.
- stop(), che viene chiamato dal browser ogni volta che l'applet deve essere fermata tipicamente ferma un'animazione o un thread non occorre implementarlo se non ci sono animazioni o thread da fermare
- destroy (), che viene chiamato dal browser quando il browser stesso si chiude. Risulta utile in casi particolari, per liberare i contesti grafici (di norma non occorre implementarlo).

STRUMENTI JAVA PER LO SVILUPPO DI INTERFACCE UTENTE E SERVIZI DI RETE E LORO APPLICAZIONE

## **Java Applet Esempio**

```
Proviamo a vedere il codice di un semplicissimo esempio:
import java.applet.*;
import java.awt.*;
import javax.swing.*;
public class MyApplet extends JApplet {
  Font f = new Font("Times", Font.BOLD, 36);public void paint (Graphics q) {
  q.setFont(f);q.setColor(Color.RED);
  g.drawString("Ciao mondo!", 100, 50);
 \mathbf{R}\mathbf{r}
```
Questo esempio non implementa nessuno dei metodi che abbiamo nominato.

## **Java Applet Esempio**

Questo è il codice HTML da scrivere in un file di testo (opportunamente rinominato .html) per vedere il risultato dell'esempio precedente.

```
<HTML><HEAD>
<TITLE> Applet Hello World </TITLE>
</HEAD><BODY>
<OBJECT codetype="application/java"
  classid="java: MyApplet.class" width="100" height="150">
</OBJECT>
\langle/BODY>
</HTML>
```
Una alternativa è utilizzare il seguente tag:

```
<APPLET CODE="MyApplet.class" WIDTH="500" HEIGHT="100">
\langle/APPLET>
```
Lo utilizzeremo ora per passare parametri.

STRUMENTI JAVA PER LO SVILUPPO DI INTERFACCE UTENTE E SERVIZI DI RETE E LORO APPLICAZIONE

## **Java Applet Esempio**

Il file HTML può specificare parametri da passare all'applet, nella forma:

<HTML><HEAD>

```
<TITLE> Applet Hello World </TITLE>
```
</HEAD><BODY>

<APPLET CODE="MyApplet.class"

```
WIDTH="500" HEIGHT="100">
```

```
<PARAM name="testo" value="Ciao mondo!!">
\langle/APPLET>
```
 $\langle$ /BODY>

 $<$ /HTML $>$ 

- L'applet può recuperarli con il metodo getParameter
	- (nomeparametro), che restituisce una String

#### **Java Applet con parametri**

Modifichiamo il codice dell'esempio per fargli stampare un testo passato all'applet come parametro:

```
public class MyApplet extends JApplet {
   public MyApplet() { }
   public void init() {
   super.init();
   this.testo = this.qetParameter("testo");
   \mathbf{r}public void paint (Graphics g) {
    if(this.testo == null) this.testo = "Nessun parametro!";
   g.setColor(Color.BLUE);
   g.setFont(new Font("Verdana", Font.PLAIN, 36));
   g.drawString(this.testo, 50, 50);
   \mathbf{1}private String testo;
\mathbf{E}
```
STRUMENTI JAVA PER LO SVILUPPO DI INTERFACCE UTENTE E SERVIZI DI RETE E LORO APPLICAZIONE

## Java Applet e Applicazioni

Un'applet può essere costruita in modo da poter funzionare anche come applicazione: basta aggiungere un main che svolga le funzioni normalmente svolte dal browser:

- creare il frame, dimensionarlo con setSize () e fissare il titolo con setTitle ()  $\bullet$
- impostare un WindowListener per gestire la chiusura della finestra (JFrame  $\bullet$ come facevamo con setDefaultCloseOperation(int))
- invocare il metodo init()
- avviare l'applet chiamando start()

#### Nota:

non occorre chiamare il metodo stop(), perché un'applicazione termina quando il suo frame viene chiuso.

# **Java Applet e Applicazioni**

#### UN APPROCCIO ALTERNATIVO

- Non toccare l'applet già fatta
- Ma sfruttare l'ereditarietà per definire una nuova classe:
	- $-$  che erediti dall'applet che interessa
	- $-$  e contenga il main opportuno

#### Vantaggi:

- è molto semplice
- non tocca neanche un file dell'applet originale
- si può usare sempre, per qualunque applet

STRUMENTI JAVA PER LO SVILUPPO DI INTERFACCE UTENTE E SERVIZI DI RETE E LORO APPLICAZIONE

# **Java Applet Esempio**

Proviamo a modificare il codice della calcolatrice in modo da trasformarla in un applet. (modifichiamo Calculator.java)

```
public class CalculatorApplet extends JApplet {
  public CalculatorApplet() {}
   public void init() {
   super.int();
```

```
this.add(this.createUI());
\mathbf{r}
```

```
... // Vecchio codice della classe
```
- NOTA: Questa volta non serve il metodo main
- Questo è il tag da modificare sul file html: <APPLET codebase="classes" code="CalculatorApplet.class" width="500" height="200">  $\langle$ /APPLET>

## **Java Applet Esempio**

Il risultato è il seguente visto dentro un browser:

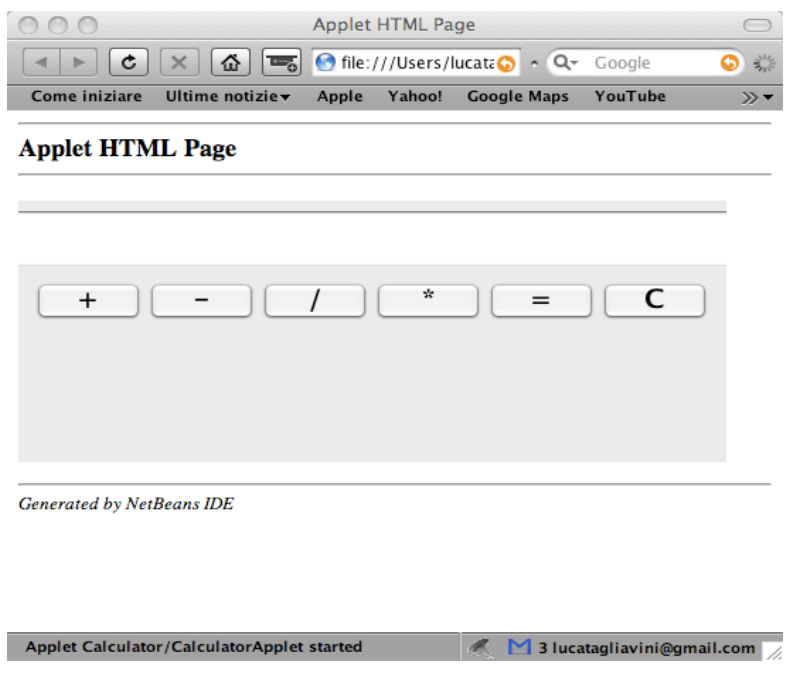

STRUMENTI JAVA PER LO SVILUPPO DI INTERFACCE UTENTE E SERVIZI DI RETE E LORO APPLICAZIONE

# **Applet e Sicurezza**

Un'applet non può fare tutto quello che fa una applicazione.

- Poiché può essere scaricata dalla rete, sarebbe troppo pericoloso permettere a un'applet di fare qualunque cosa.
- Un'applet è costretta a rispettare un ben preciso modello di sicurezza ("sandbox")
	- è eseguita in una "scatola" da cui non può uscire
	- non può contaminare (o spiare) i dati del computer dell'utente

Un'applet di norma non può:

- accedere al file system locale (neppure per leggere un file)
- eseguire un altro programma  $\bullet$
- ottenere informazioni sull'utente
- connettersi via rete a un computer diverso da quello da cui è stata scaricata
- caricare la libreria Java, chiamare System.exit()

Questi vincoli non si applicano all'appletviewer

#### **Applet e Sicurezza**

Un'applet, inoltre:

può aprire un'altra finestra, ma in essa compare automaticamente un avviso ("Warning: Applet window")

#### Problema:

- in molte situazioni, questi vincoli sono troppo rigidi
- rischierebbero di rendere impossibile la costruzioni di applet utili.

#### Soluzione:

- Attraverso tecnologie di cifratura, un'applet può essere firmata, ossia a essa può essere allegato un certificato che ne garantisce l'origine.
- Alle applet firmate, cui si attribuisce mag-giore fiducia, l'utente può consentire di  $\bullet$ svolgere alcune o tutte le operazioni sottoposte a vincolo.

STRUMENTI JAVA PER LO SVILUPPO DI INTERFACCE UTENTE E SERVIZI DI RETE E LORO APPLICAZIONE

#### **Applet e Sicurezza**

Ogni browser può essere configurato:

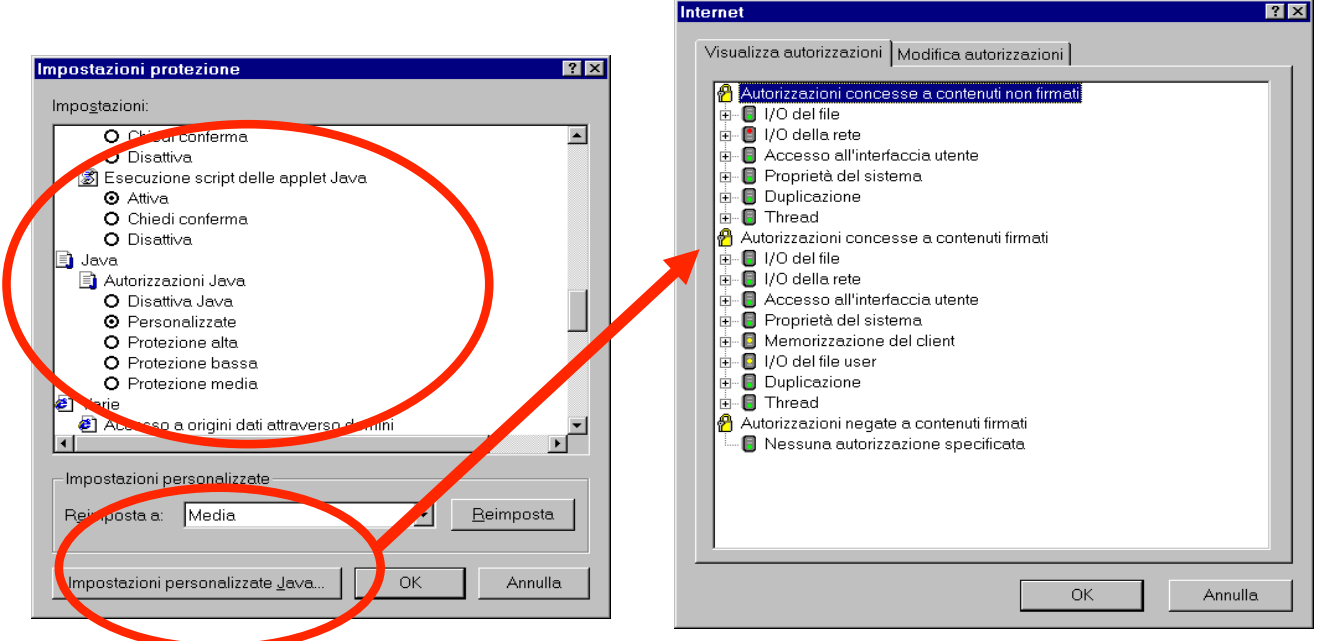